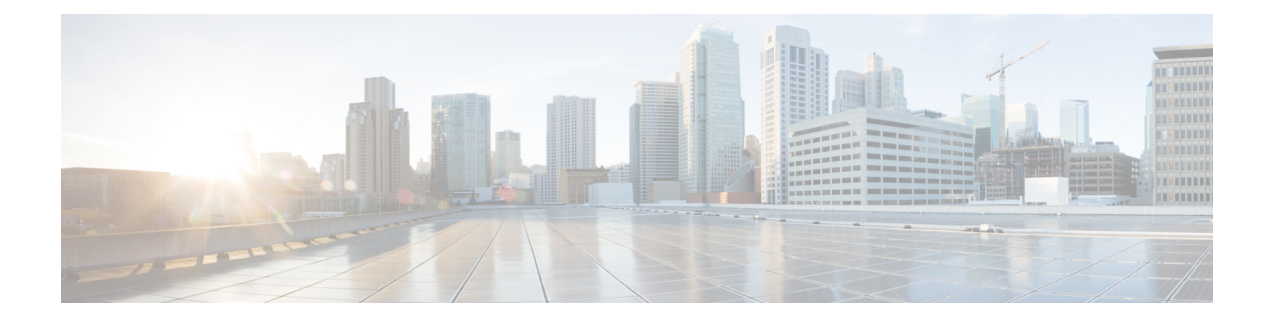

## **Personal Callback List Table**

• [Personal\\_Callback\\_List](#page-0-0) Table, on page 1

## <span id="page-0-0"></span>**Personal\_Callback\_List Table**

The following table documents all the columns in the personal callback table.

**Table 1: Personal Callback Table Columns**

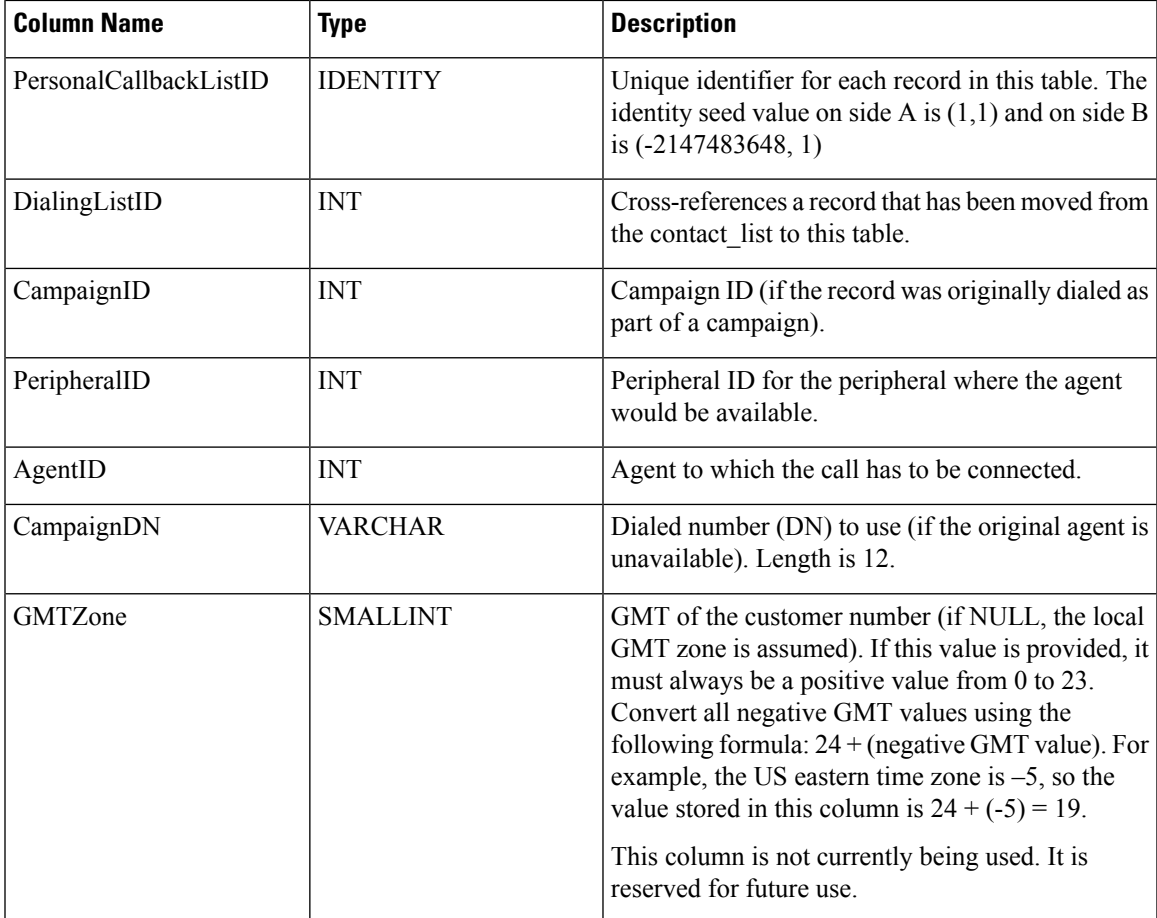

I

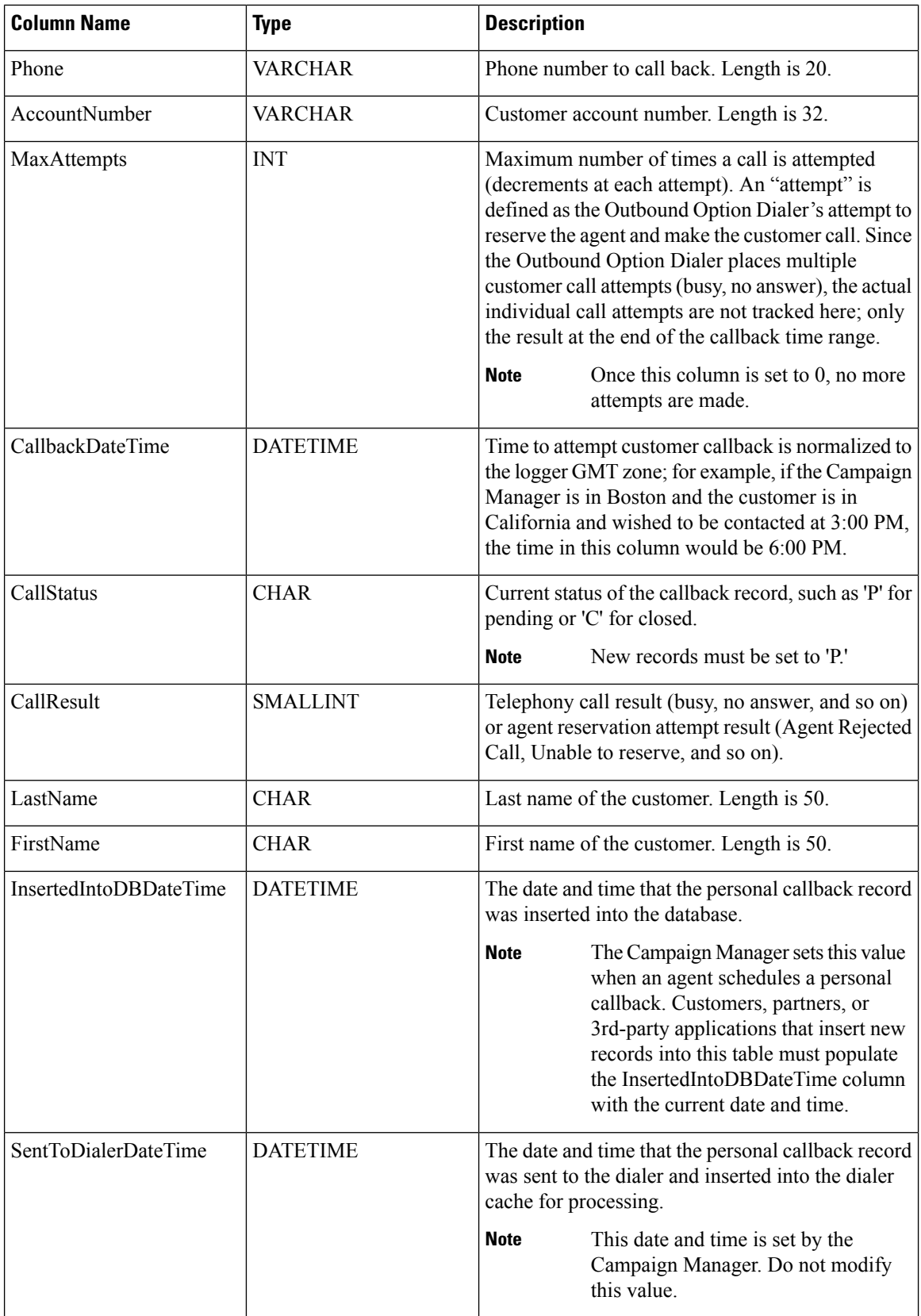

∎